## **INSTRUCTIONS FOR THE AUTHORIZATION TO INVOICE FORM September 2011**

The Authorization to Invoice Form is used to request Accounts Receivable to issue an invoice for goods and/or services supplied by Brock University. Information for the billing should be noted, including the HST amounts. All backup information needs to be attached to this form. If you require information to be included with the invoice to the customer, please attach a copy to the authorization ad note that it is to be included with the invoice.

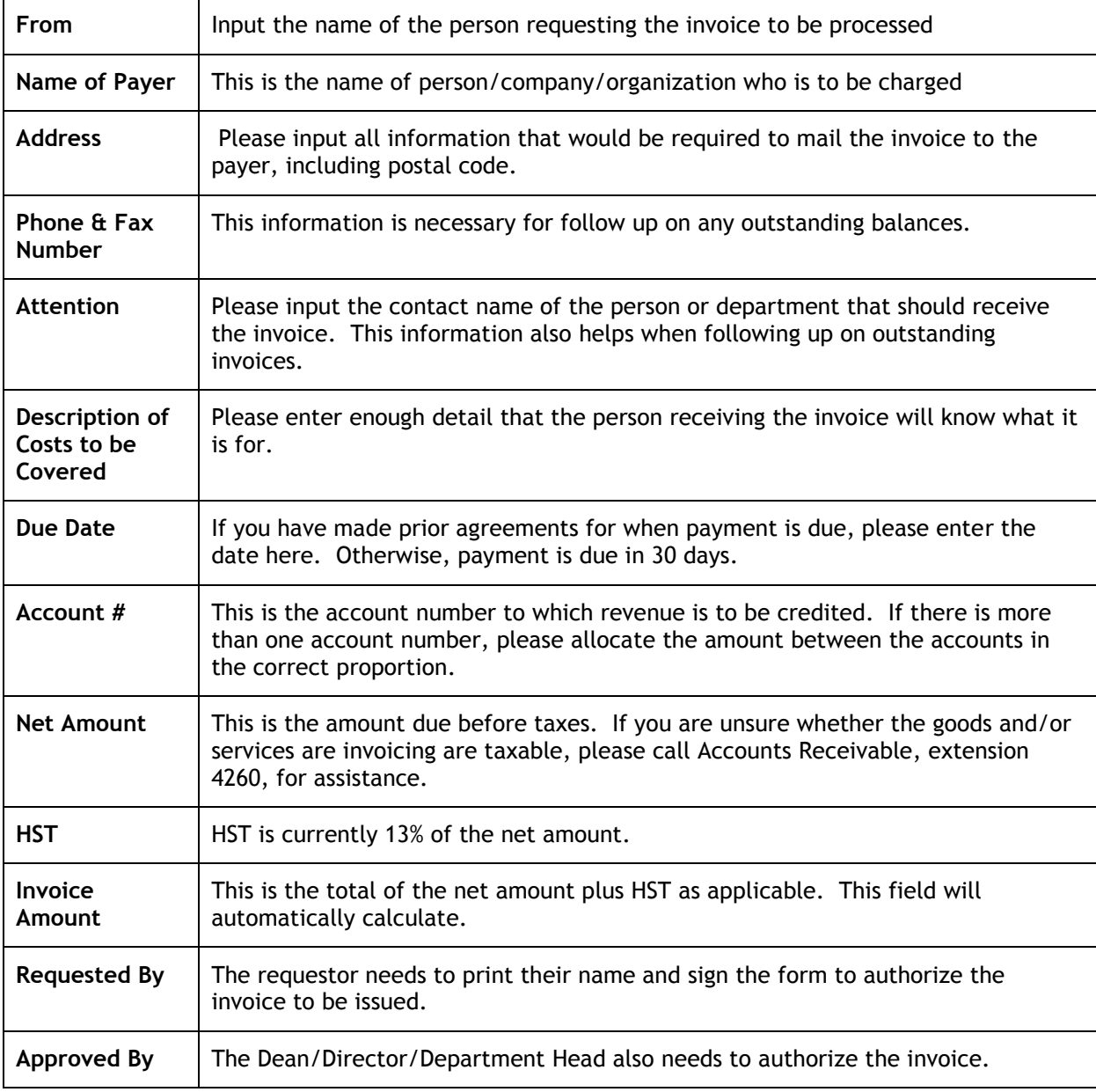